## Glossary of Computer Related Terms

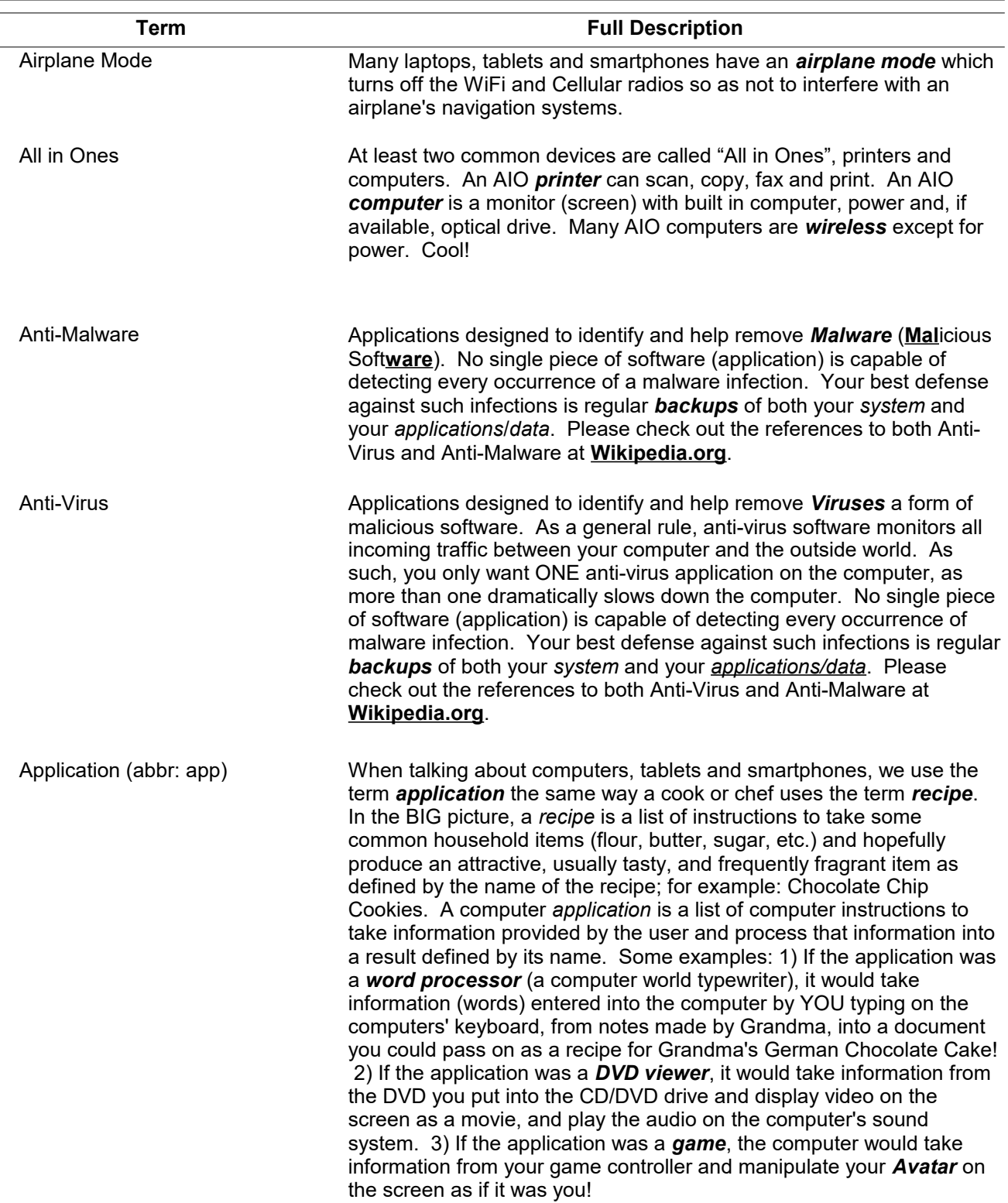

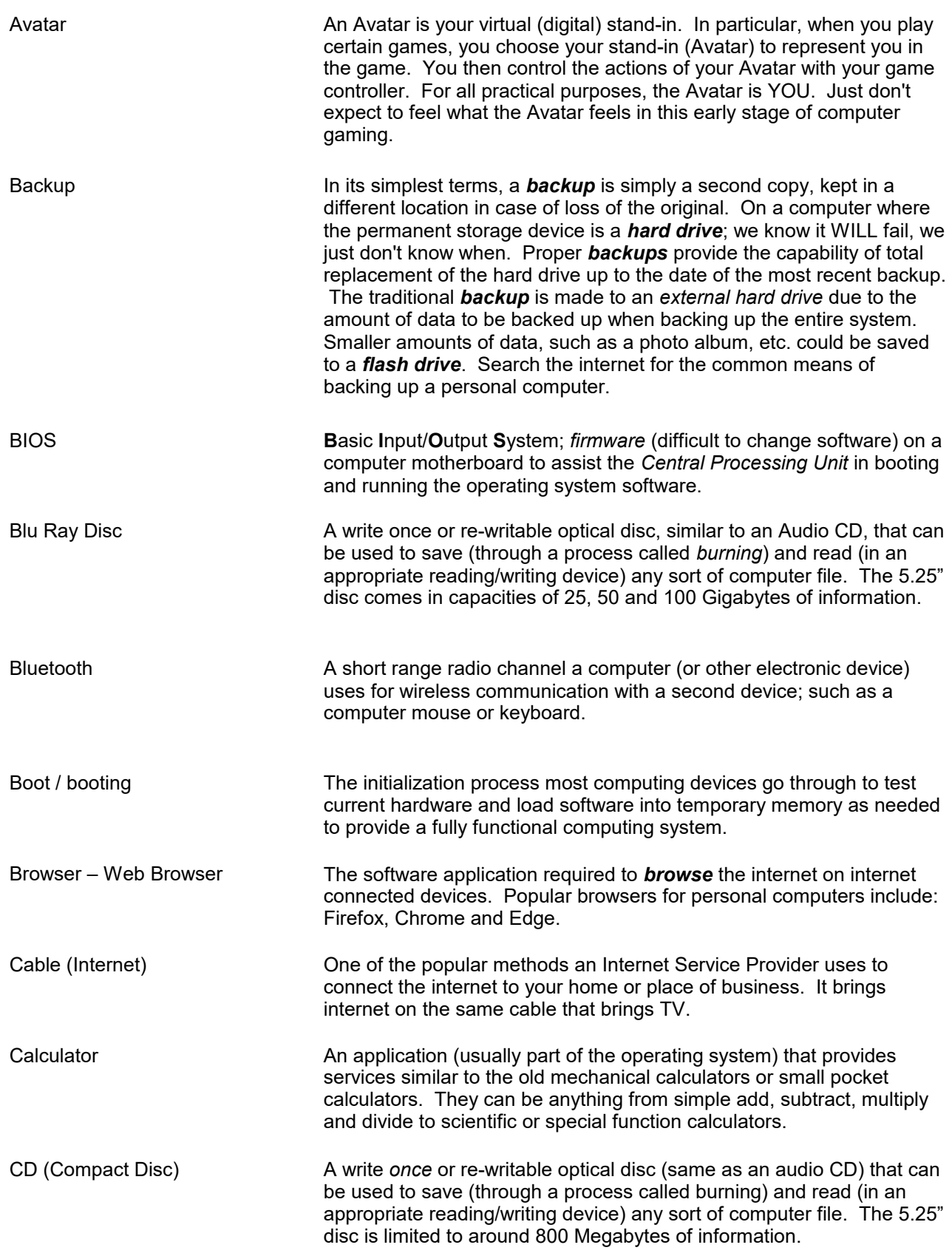

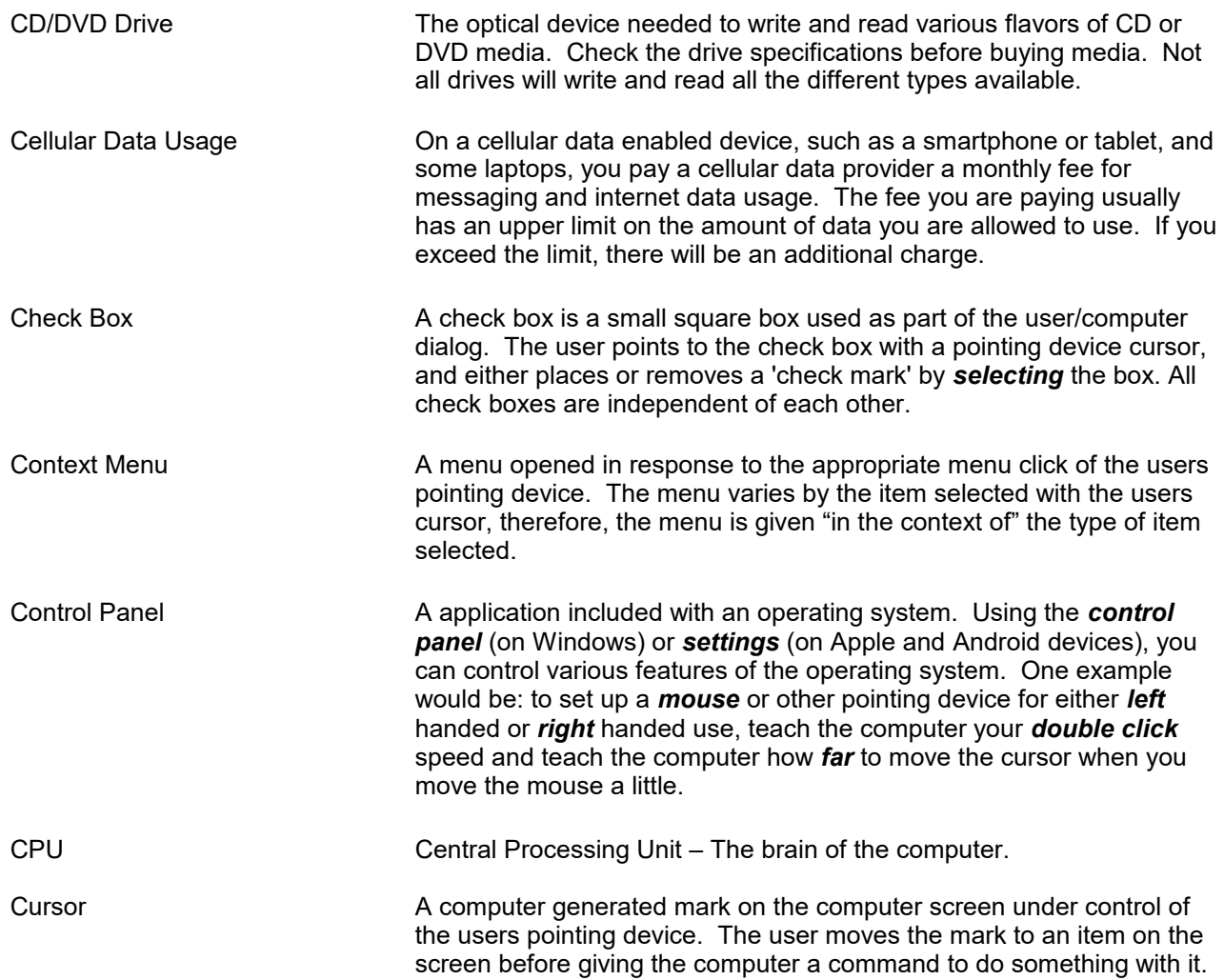

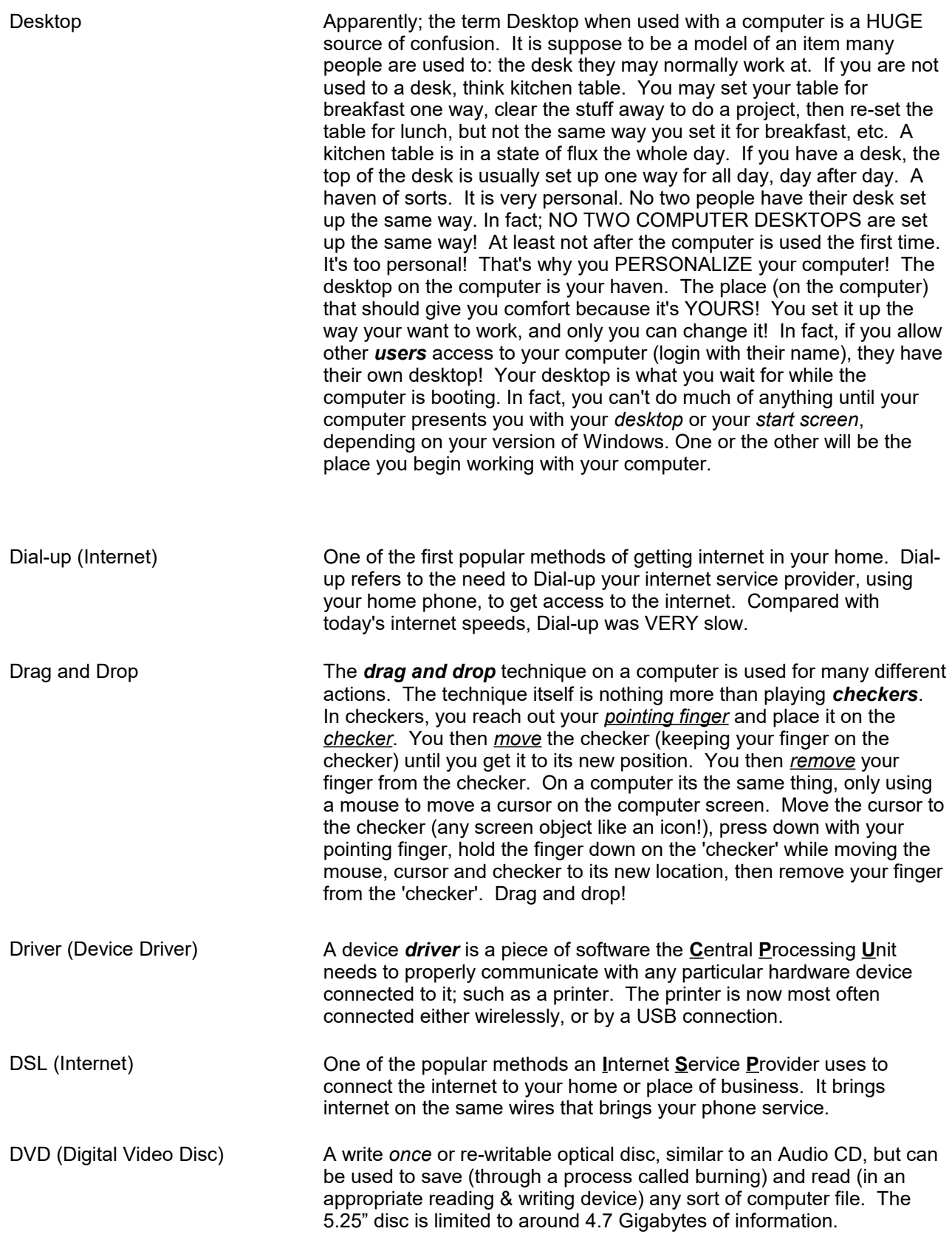

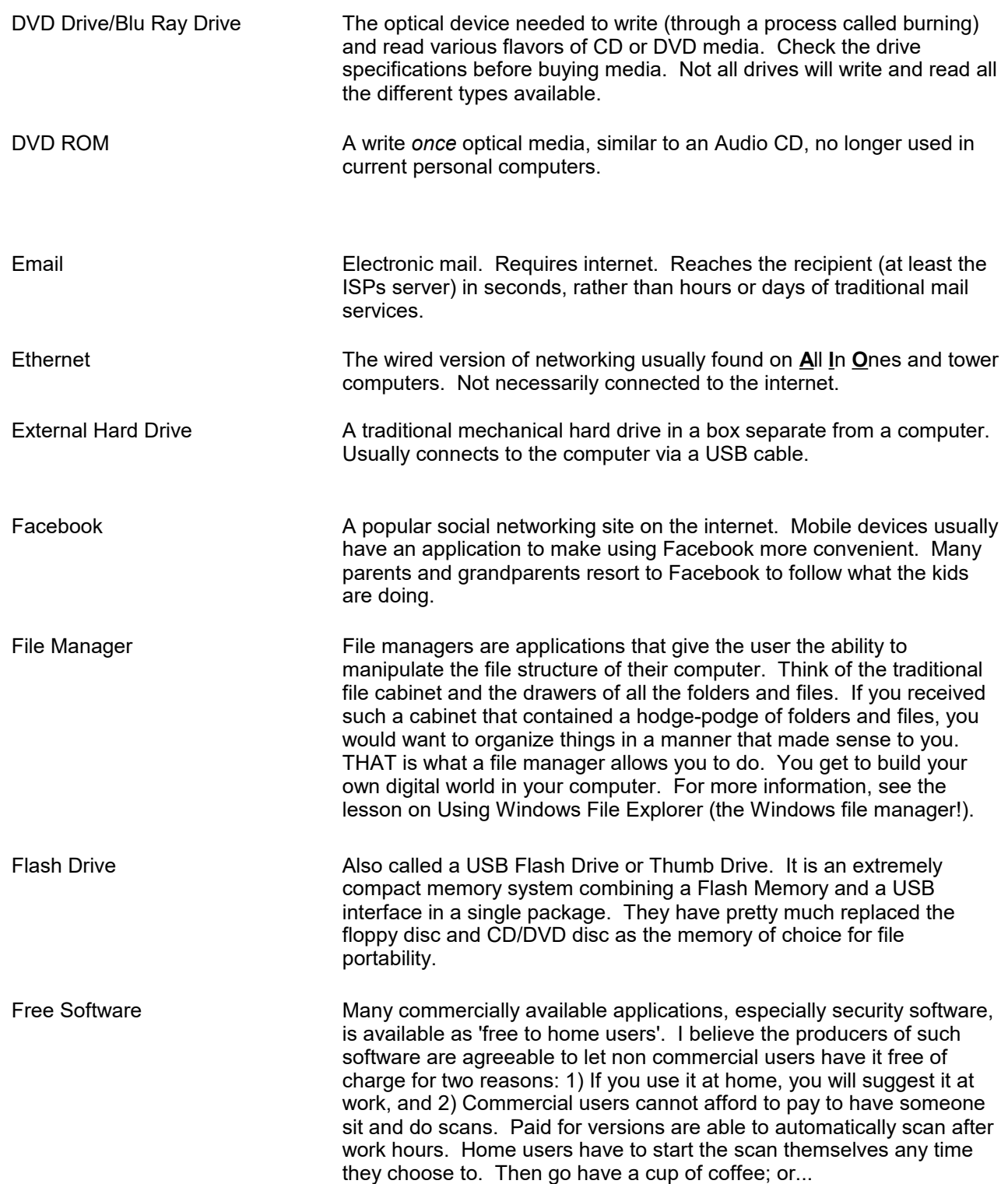

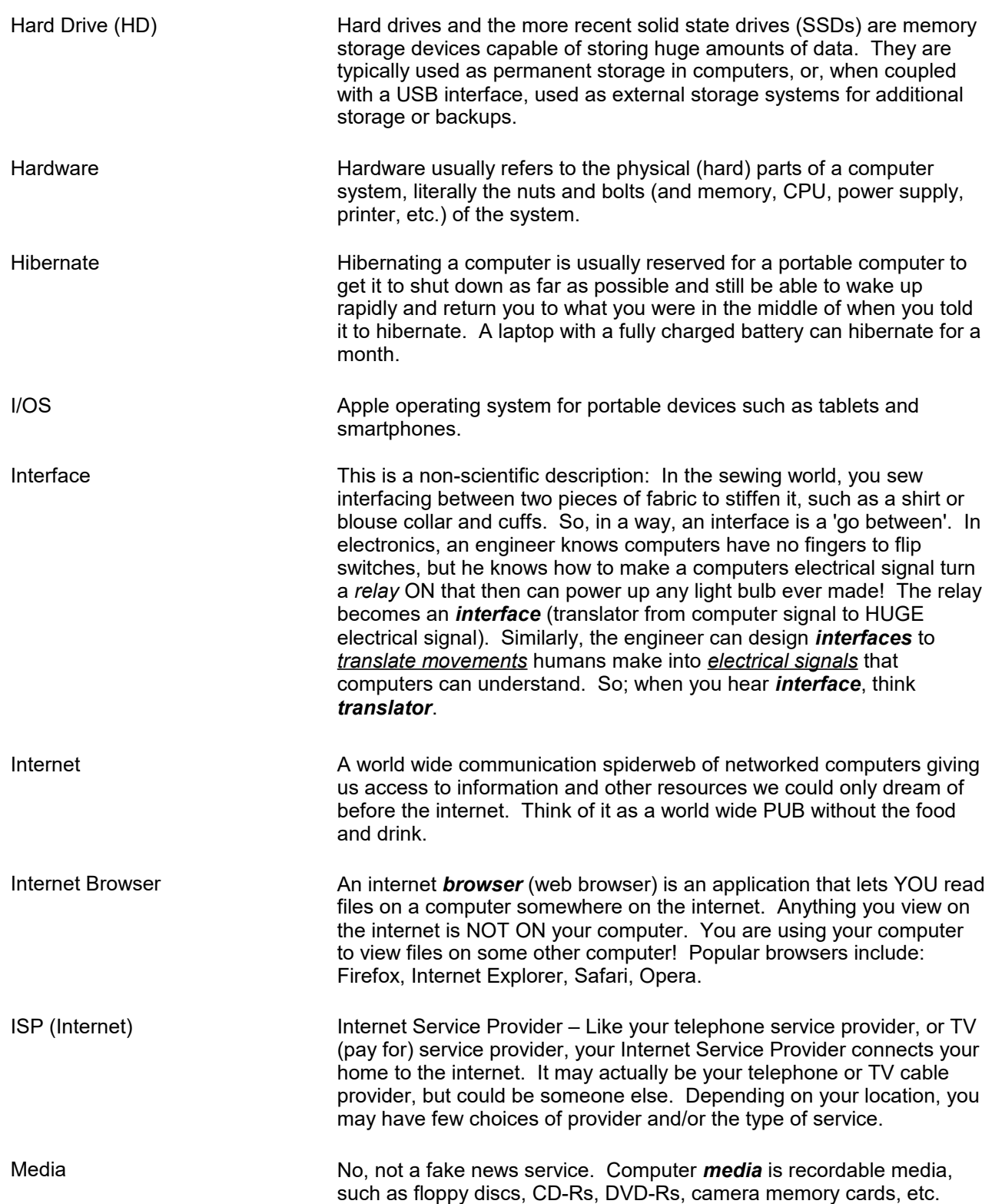

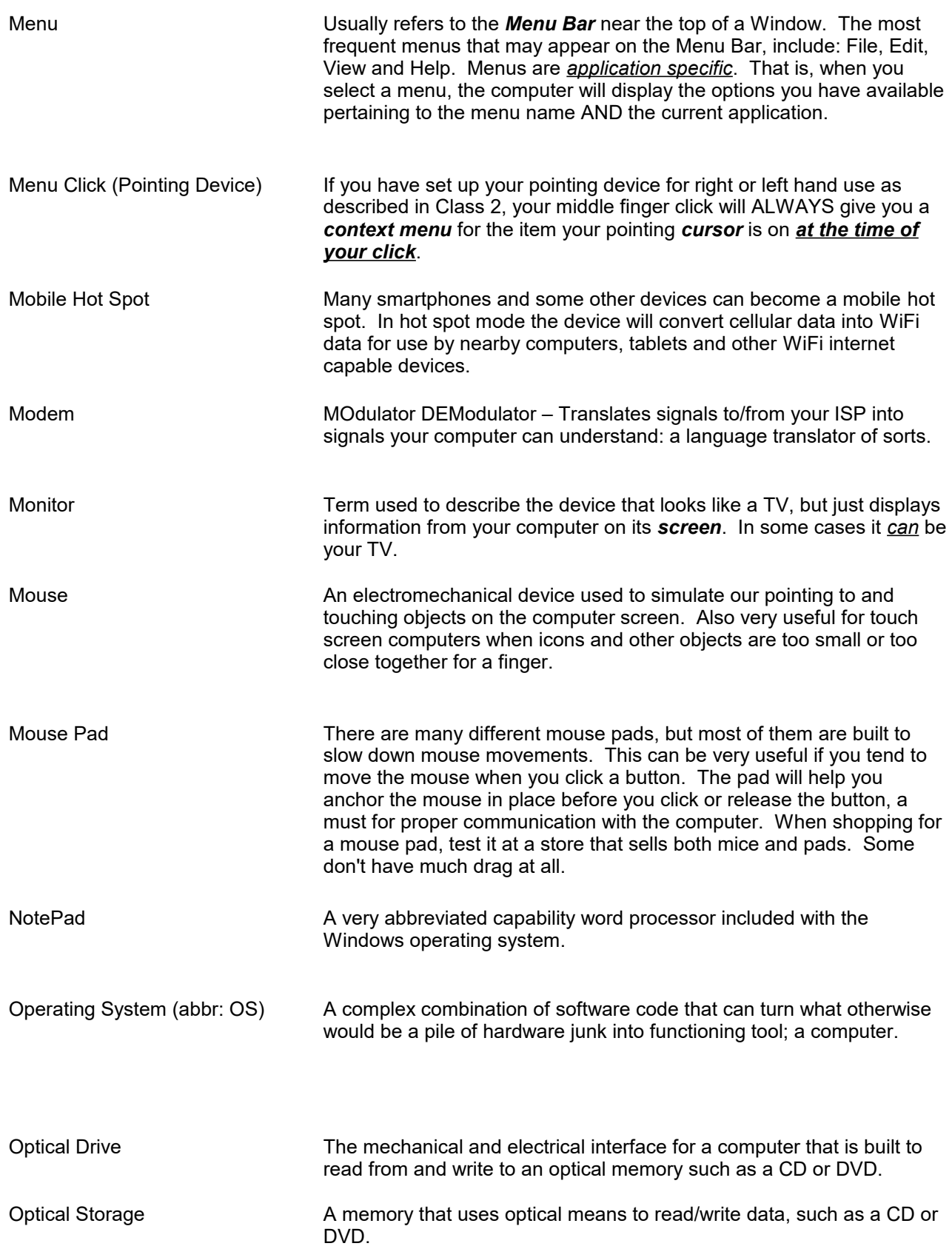

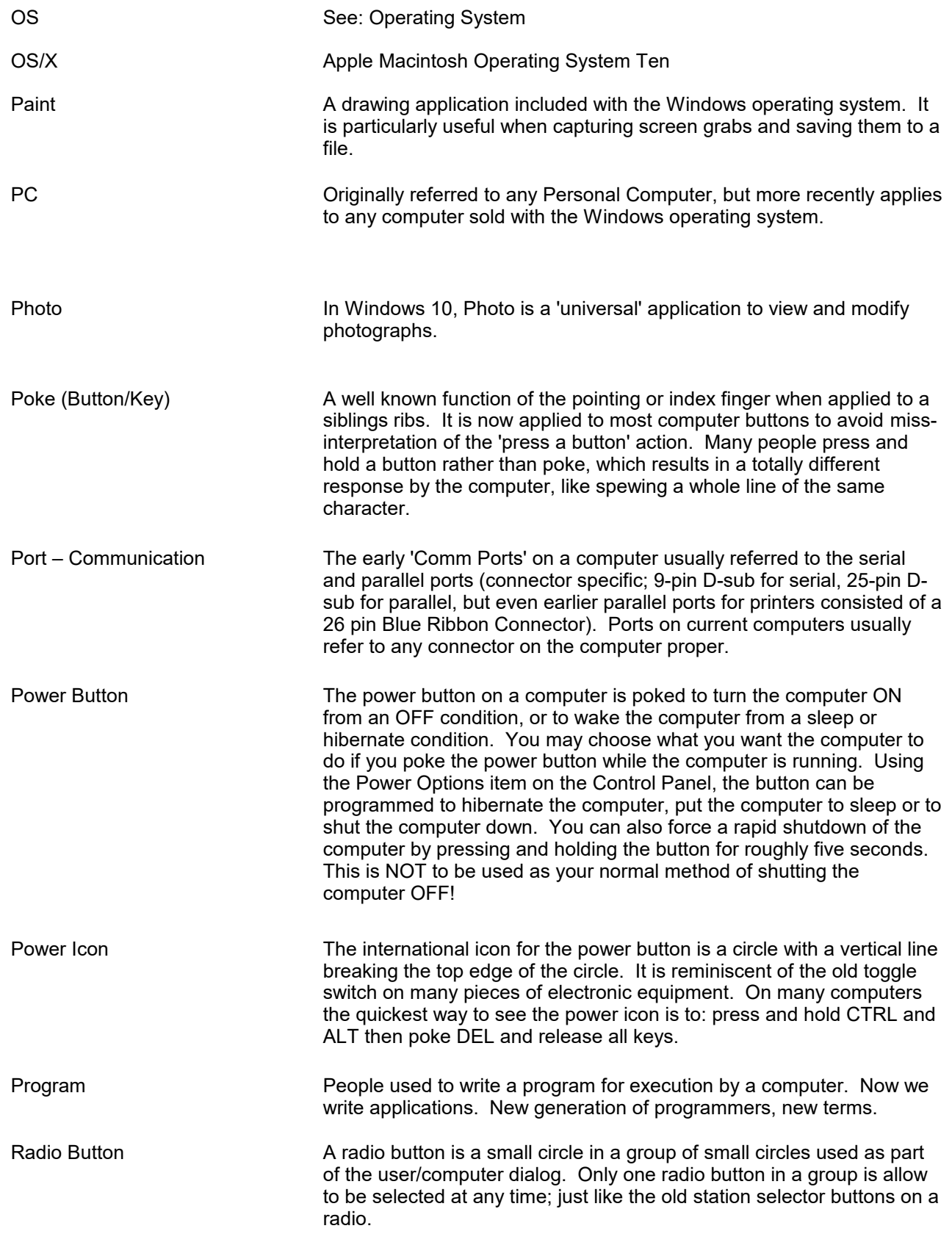

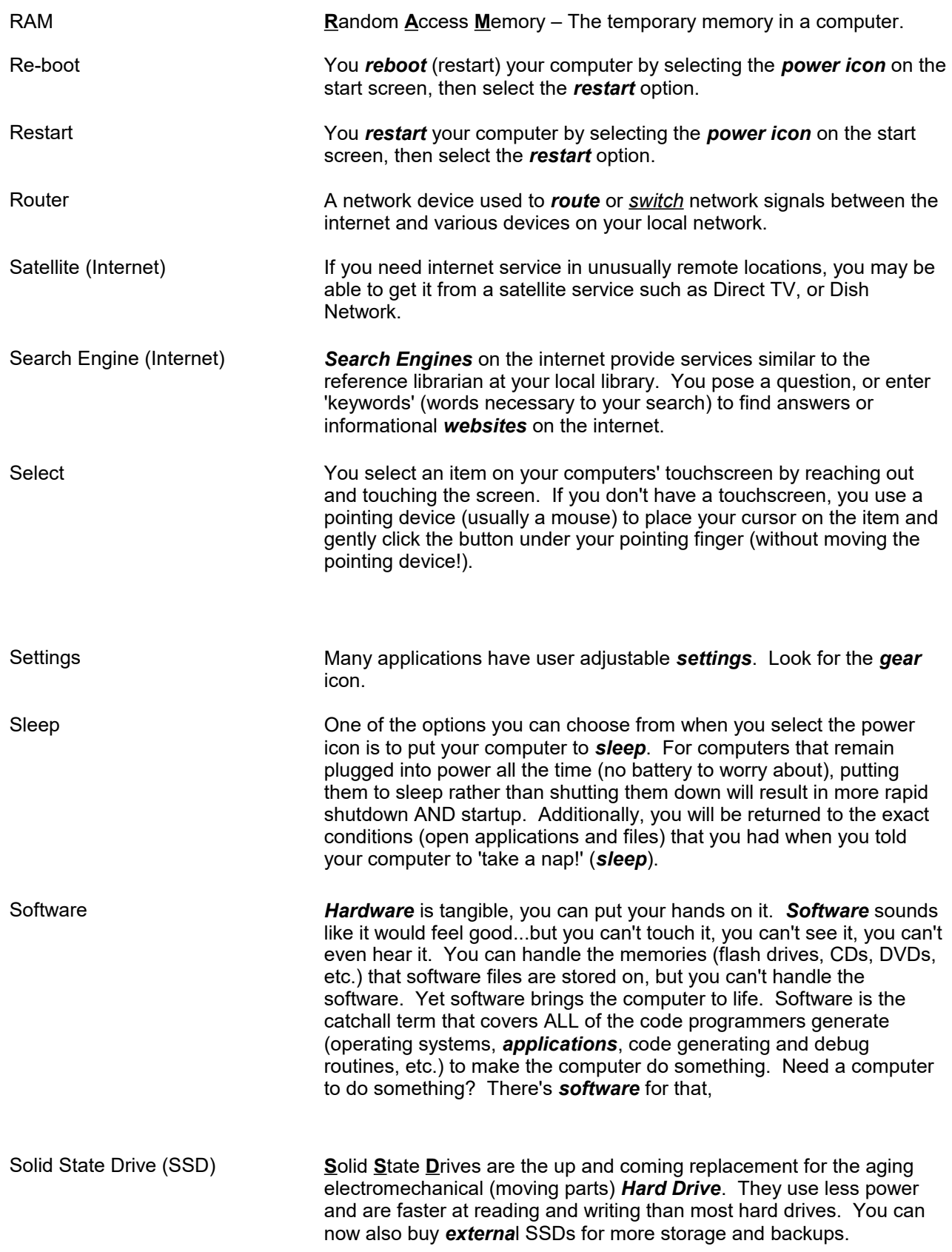

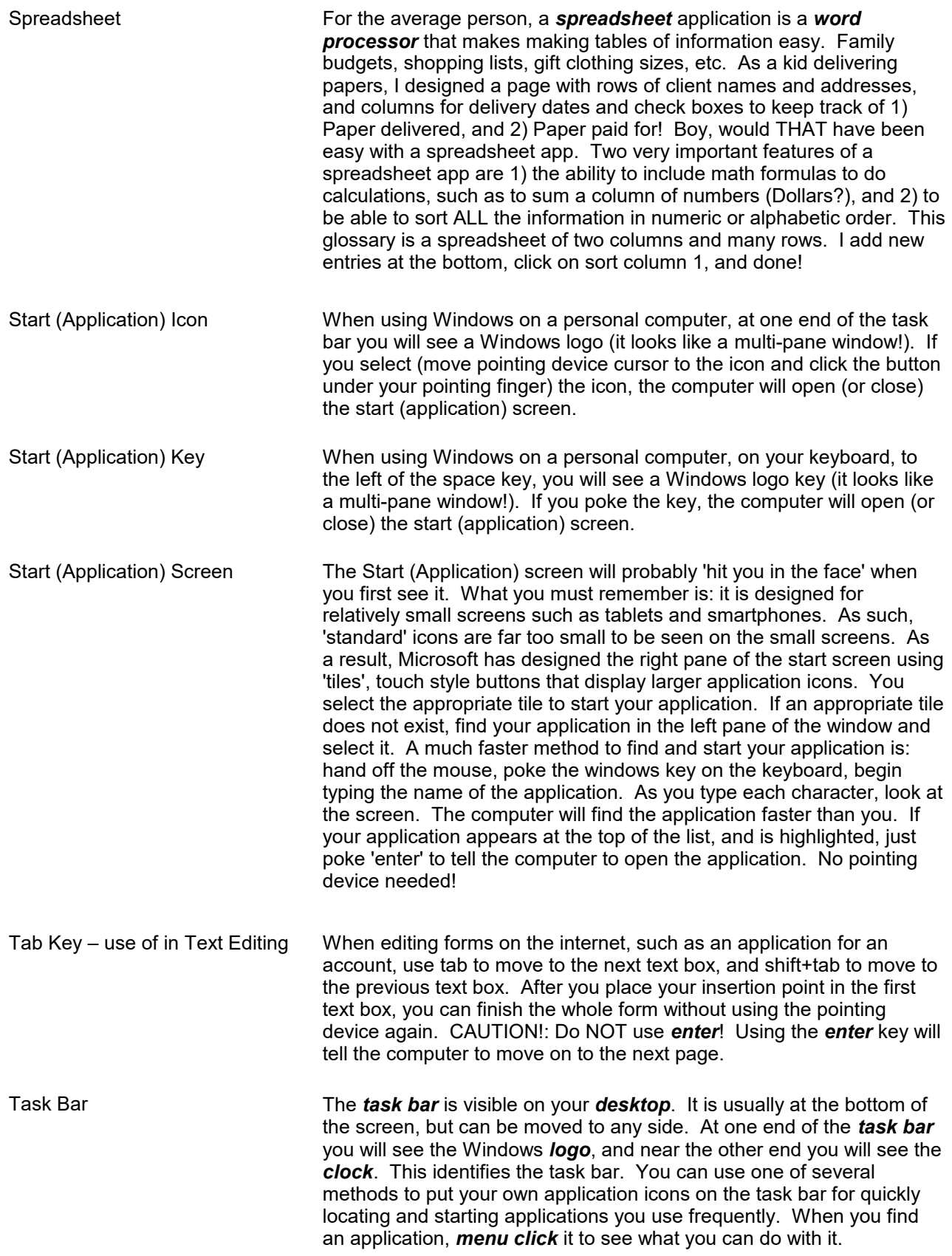

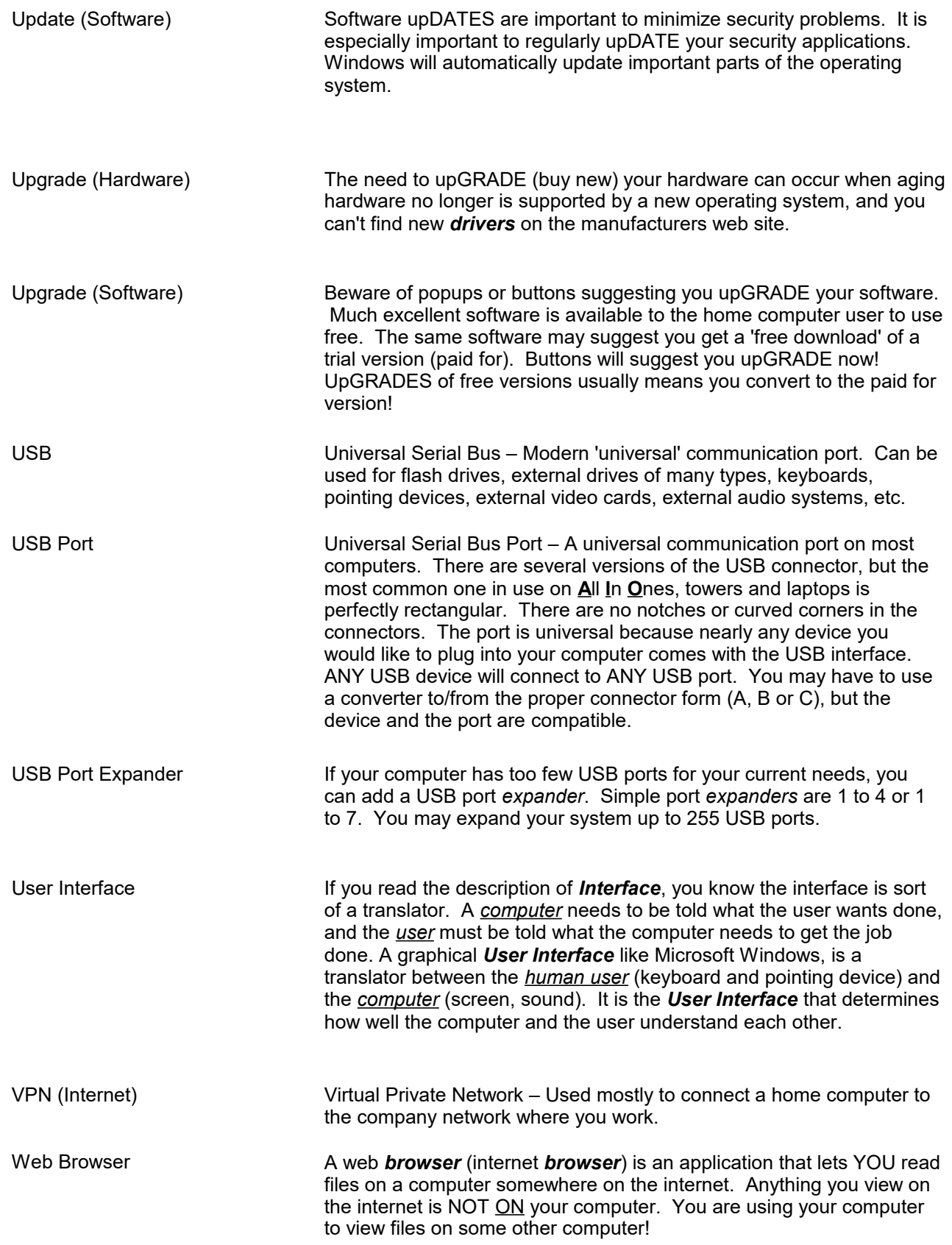

## 09/11/2017

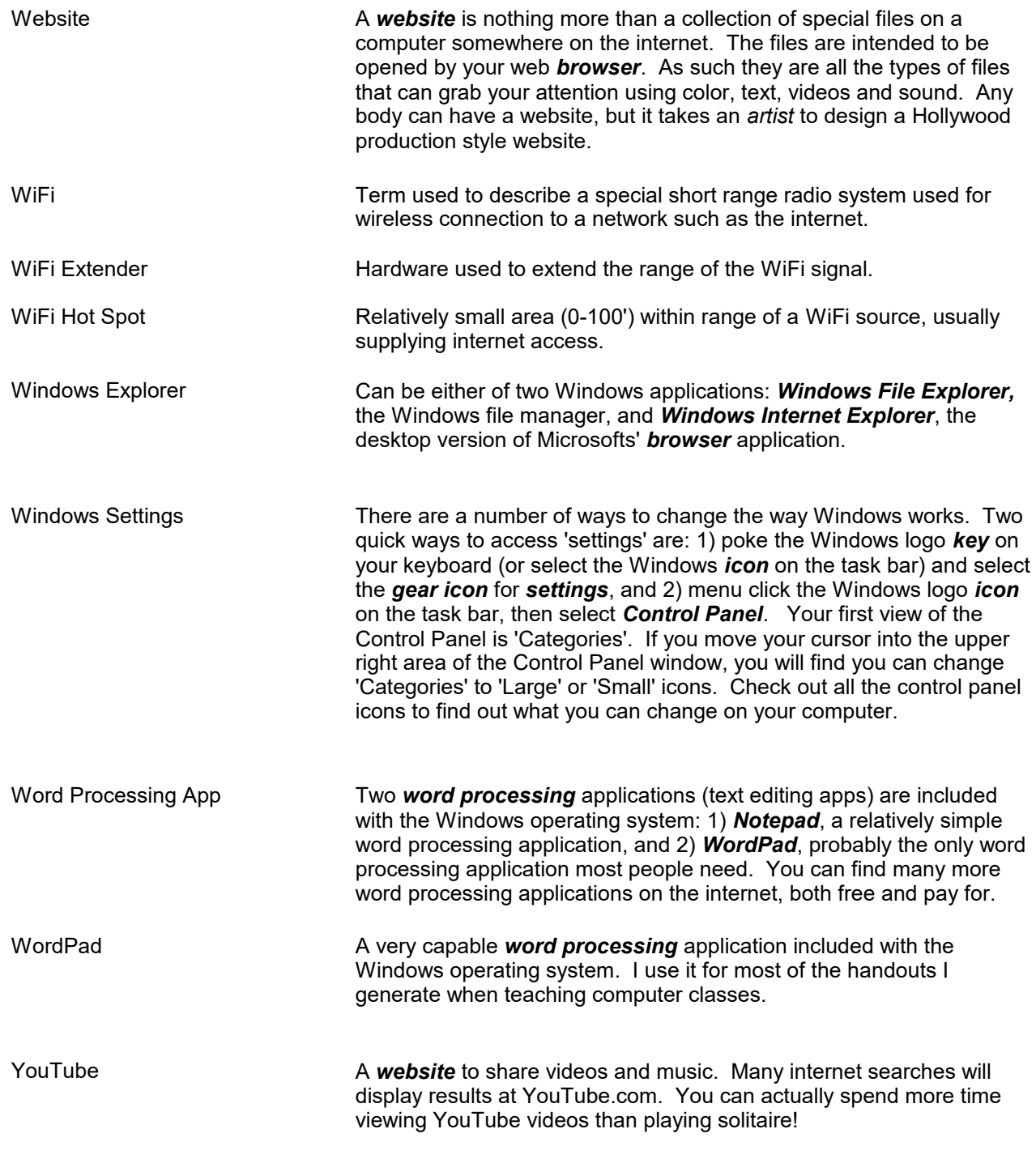

x